## Introduction to Maple

Above all, remember that Maple is a program with a rigid structure. You must tell it what to do in precise terms—commas, colons, semicolons, spaces, parentheses, brackets must conform to an exacting syntax. Success requires patience and persistence.

Firing up *Maple* This will open a *worksheet*—the interface through which you communicate with the computational kernel. Opening a saved worksheet works in the standard way. What happens now?

- 1) Type a command or program to be evaluated. This material appears in an "evaluation cell."
- 2) To evaluate the cell—that is, send it to the kernel, press < Enter >. Note: Maple will evaluate everything in the cell that you activate. Other cells will be left alone.

You can also enter text into the worksheet. An important part of your written lab work will be the descriptions of the computations and program that you create. You should comment on everything in your worksheet submission.

Getting help and getting started On the menu bar pull down Help and select Topic index . This will start a browser which should be your primary tool for finding information. You can browse items by selecting Contents or use Search to type the name of something in which you're interested. Many of Maple's built-in commands have names similar to the ones with which we're familiar. For more direction, select  $\vert$  Getting Started under Contents .

Once you've found a command that looks promising you can read the descriptions of its functions and, most usefully, see examples of how it's used. Poke around here. Look at some examples—you should actually run what's in the examples (you can cut-and-paste from the browser) into a worksheet. At the bottom of the page there are links to related commands that might be useful.

**Naming things** The way to assign a name to something is with  $\cdot$ : =. Examples:

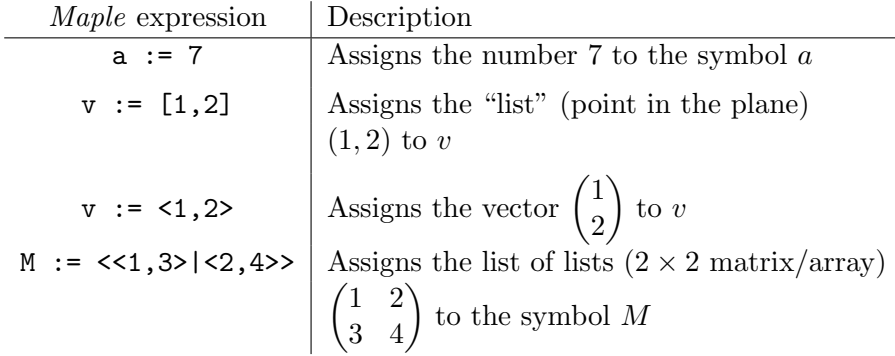

Note:

- Use unassign(X) to *unname* something that you called X.
- If things get hopelessly fouled up, you can restart the kernel—losing all assignments and definitions—by running restart.

Functions and maps The way to define a function is with  $\rightarrow$ .' Examples:

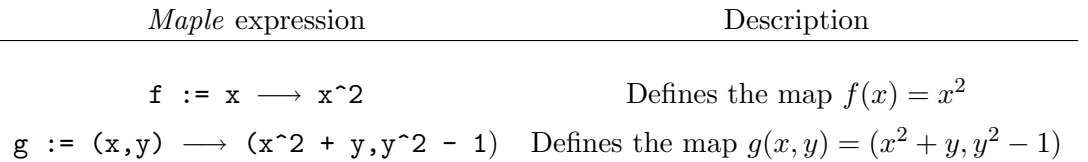

Try defining these functions and compute their values at two or three points—use f(2), etc. Now define the functions

$$
f(x) = e^{\sin x} \qquad g(x) = \sin e^x
$$

and compute a few values. Use the help facility to find Maple's built-in trig and exponential functions.

Lists, vectors, and matrices Maple thinks of a matrix as a vector of vectors. Look up vectors and matrices to learn more. Now, create the matrices

$$
A = \begin{pmatrix} 1 & 2 \\ 3 & 4 \end{pmatrix} \qquad B = \begin{pmatrix} 5 & 6 \\ 7 & 8 \end{pmatrix}.
$$

Compute the matrix products  $AB$  and  $BA$ —use A.B. Now create the *symbolic* matrices

$$
U = \begin{pmatrix} a & b \\ c & d \end{pmatrix} \qquad V = \begin{pmatrix} e & f \\ g & h \end{pmatrix}.
$$

and compute the matrix products  $UV$  and  $VU$ .

Derivatives Use the help facility to learn how to take the derivative of a function of one variable. (Check out diff .) Compute the derivative with respect to x of the functions

$$
f(x) = e^{\sin x} \qquad g(x) = \sin e^x.
$$

Plotting Use the help facility to learn how to plot a function of one variable. (Look at  $|plot|$  under  $|Graphics|$  and  $|2-D|$ .) Now, plot the graphs of the functions

$$
f(x) = e^{\sin x}
$$
 for  $-1 \le x \le 10$   $g(x) = \sin e^x$  for  $-2 \le x \le 4$ .

Halting a computation in progress If you decide that you want to stop a calculation, select the interrupt button (a hand icon) on the toolbar. For "small" computations this usually produces the desired effect. However, sometimes this will have unfavorable results like killing the program. Its something of a last resort.

Save your work Every time you enter a new item for calculation, save what you've done before starting the evaluation. This can be done by pulling down the  $|File|$  menu and selecting Save. If it's the first time, you must specify a file name and location. Look at the menu item for a quick keyboard command for saving your work.